The book was found

**Windows 10 For Beginners. The Premiere User Guide For Work, Home & Play.: Cheat Sheets Edition: Hacks, Tips, Shortcuts & Tricks.**

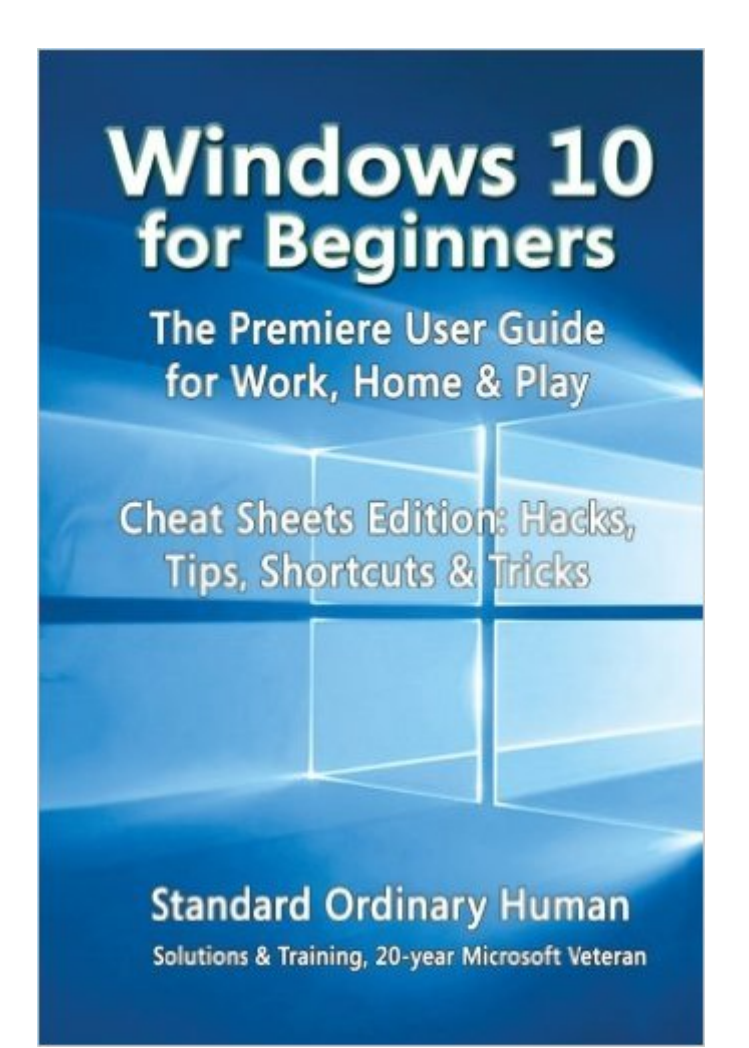

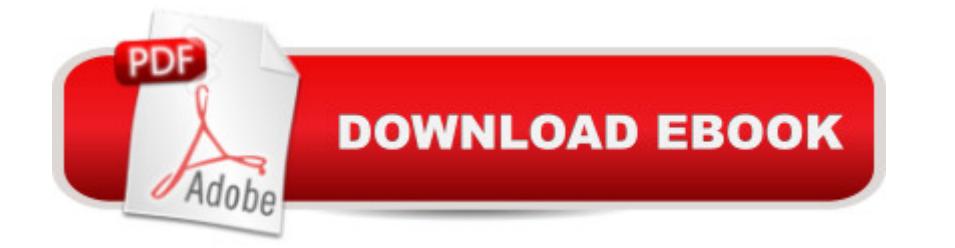

## **Synopsis**

Whether you are a beginner, casual user or an IT professional, you will learn everything you need to know about Windows 10 in this premiere user guide for work, home and play! This user guide written by a 20-year Microsoft Veteran is full of hacks, tips, shortcuts and tricks that will show you how to master Windows 10 in the shortest amount of time possible. During the course of reading this book, you will master a number of complex topics, commands, functions and techniques. With the help of this informative training manual you will become familiar with many new ideas, including customizing Start and the desktop, using Cortana, and mastering apps, user accounts, lock screens and more. Master Windows 10 in the shortest amount of time possible! After completing your Windows 10 journey with this user guide, you will approach your computer with confidence and go from dummy to experienced in the shortest amount of time possible. Windows 10 is moving into all aspects of work, home and life, providing ease of use, accessibility, flexibility and technological advances. As you will soon learn, Windows 10 is versatile, flexible and highly customizable, allowing you to personalize the operating system to meet your needs. Not only has the user experience become more refined but Windows 10 has evolved into the seamless centerpiece of modern technology, delivering both value and performance in the process. This Cheat Sheets Edition is full of hacks, tips, shortcuts and tricks! Buy today to get the discounted price and start learning Windows 10! Table of Contents Introduction Flying Start Starting Windows Switching Users Working with Tablet Mode Performing Common Tasks Quickly Locking Your Screen Exiting Windows The Big Changes Apps and Start Personalizing Start Resizing Start Managing Tile Groups Resizing Tiles Moving Tiles Pinning Apps on Start Searching for Apps, Settings and More Apps and the Taskbar Configuring the Taskbar Moving the Taskbar Pinning Apps to the Taskbar Using Taskbar Jump Lists Action Center and Notifications Using Action Center Using Quick Action Buttons Starting and Using Apps Opening App Files Copying and Pasting Text Saving New App Files Saving App Files in the Current Location Adding Files or Folders to the Desktop Adding System Icons to the Desktop Switching Between Apps or Windows Using Task View to Switch Apps Close Current App Close Other Apps Managing Apps Installing Apps Completing App Downloads Resizing App Windows Arranging Apps Side by Side Checking for App Updates Uninstalling Apps Using Cortana for Search Using the Onscreen Keyboard Adding a Keyboard Button to the Taskbar Moving the Onscreen Keyboard Creating and Managing Desktops Creating a New Desktop Opening an App on a Different Desktop Going to a Different Desktop Closing a Desktop Working with Files and Folders Creating a Folder Selecting Files and Folders Zipping Files and Folders Unzipping (Extracting) Files and Folders Copying Files and Folders Moving Files and Folders

Copying and Pasting Files and Folders Cutting and Pasting Files and Folders Renaming a File or Folder Creating and Using Desktop Shortcuts Deleting a File or Folder Searching for Files and Folders Searching by Date Modified Searching by Kind of File Searching by File Size Working with Recycle Bin Restoring a Deleted Item Restoring Multiple Deleted Items Restoring All Deleted Items Emptying the Recycle Bin Protecting Your Files From Accidental Deletion Settings and Troubleshooting Getting Information About Your Device Quitting Nonresponsive Apps AND MUCH, MUCH MORE!!!

## **Book Information**

Paperback: 70 pages Publisher: CreateSpace Independent Publishing Platform (August 27, 2015) Language: English ISBN-10: 1517077087 ISBN-13: 978-1517077082 Product Dimensions: 6 x 0.2 x 9 inches Shipping Weight: 5.6 ounces (View shipping rates and policies) Average Customer Review: 2.7 out of 5 stars $\hat{A}$   $\hat{A}$  See all reviews $\hat{A}$  (31 customer reviews) Best Sellers Rank: #350,044 in Books (See Top 100 in Books) #77 in Books > Computers & Technology > Operating Systems > Windows > Windows 10  $#243$  in  $\hat{A}$  Books > Computers & Technology > Internet & Social Media > Hacking #339 in $\hat{A}$  Books > Computers & Technology > Operating Systems > Windows > Windows Desktop

## **Customer Reviews**

While covering basic jobs and a few were clarified by this book. In the reviews it said that it isa 78 page booklet, which is a little meager.I reality it is 58 pages and the rest are blanks fornote taking ?????????

In 75 pages the author provides cheats and tips for performing several hundred common tasks. Quick, easy-to-use and high quality. Much better than teach yourself vividly as someone else pointed out. Very highly recommend. Great for anyone who needs a quick answer. Put it on the desk next to you and make it through the day!

Very little to be learned from this book. Its not much of a book at 58 pages. I wood go with Windows 10 for Dummies. It covers everything in great detail.

definitely not a keeper. no help at all. too sketchy to learn from. no examples to follow to fine tune the os.

Not worth the \$10 that you would pay for.

It is what it is, a basic pamphlet. I didn't expect much for the price but it did get me started until the full books came out.

it is easier to ask Cortina how do I than to find answers in this manual. disappointing to say the least

Very disappointing and hard to understand. Would have helped to have clearer, better graphics and more of them. I already purchased it so I will struggle with it and rewrite this if I find its better than I think.

## Download to continue reading...

Windows 10 for Beginners. The Premiere User Guide for Work, Home & Play.: Cheat Sheets [Edition: Hacks, Tips, Shortcu](http://overanswer.com/en-us/read-book/NqE4y/windows-10-for-beginners-the-premiere-user-guide-for-work-home-play-cheat-sheets-edition-hacks-tips-shortcuts-tricks.pdf?r=N98DcLsRXlTEVdsjC%2B%2FMNqA4bhBrKn%2F5dpMZNQMWMbwbwKFIYdPtVhLk5xNBRwML)ts & Tricks. WINDOWS 10: WINDOWS 10 COMPANION: THE COMPLETE GUIDE FOR DOING ANYTHING WITH WINDOWS 10 (WINDOWS 10, WINDOWS 10 FOR DUMMIES, WINDOWS 10 MANUAL, WINDOWS ... WINDOWS 10 GUIDE) (MICROSOFT OFFICE) Windows 10: A Beginner To Expert Guide - Learn How To Start Using And Mastering Windows 10 (Tips And Tricks, User Guide, Windows For Beginners) Windows 10 For Beginners: Simple Step-by-Step Manual On How To Customize Windows 10 For Your Needs.: (Windows 10 For Beginners - Pictured Guide) ... 10 books, Ultimate user guide to Windows 10) Windows 10: The Ultimate User Guide To Microsoft's New Operating System - 33 Amazing Tips You Need To Know To Master Windows 10! (Windows, Windows 10 Guide,General Guide) Windows 10 Introduction Quick Reference Guide (Cheat Sheet of Instructions, Tips & Shortcuts - Laminated) Windows 7 Quick Reference Guide (Cheat Sheet of Instructions, Tips & Shortcuts - Laminated Card) Microsoft Edge and Internet Explorer 11 for Windows 10 Quick Reference Guide (Cheat Sheet of Instructions, Tips & Shortcuts - Laminated Card) Windows 8.1 Update Quick Reference Guide: Introduction (Cheat Sheet of Instructions, Tips & Shortcuts - Laminated) Windows 8 Quick Reference Guide (Cheat Sheet of Instructions, Tips & Shortcuts - Laminated) Windows 8.1 Quick Reference Guide: Introduction (Cheat Sheet of Instructions, Tips & Shortcuts - Laminated) Microsoft Windows Vista Quick Reference Guide (Cheat Sheet of Instructions, Tips & Shortcuts - Laminated Card) Microsoft

Laminated Card) Microsoft Outlook 2016 Mail, Calendar, People, Tasks, Notes Quick Reference - Windows Version (Cheat Sheet of Instructions, Tips & Shortcuts - Laminated Guide) Microsoft Project 2016 Quick Reference Guide Managing Complexity - Windows Version (Cheat Sheet of Instructions, Tips & Shortcuts - Laminated Card) Microsoft Excel 2016 Introduction Quick Reference Guide - Windows Version (Cheat Sheet of Instructions, Tips & Shortcuts - Laminated Card) Microsoft Project 2016 Quick Reference Guide Creating a Basic Project - Windows Version (Cheat Sheet of Instructions, Tips & Shortcuts - Laminated Card) Fitness Hacks: 50 Shortcuts to Effortlessly Cheat Your Way to a Better Body Today! Expert Tricks and Tips that will make you a Minecraft expert: Tricks you are not aware of (minecraft, minecraft tips, minecraft tricks, minecraft monsters) Windows Vista: Top 100 Simplified Tips & Tricks (Top 100 Simplified Tips & Tricks) <u>Dmca</u>